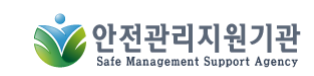

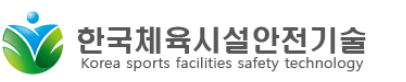

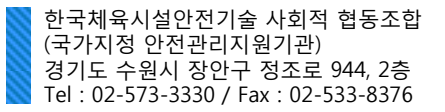

#### 관리주체

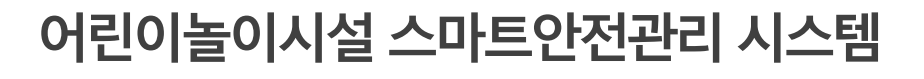

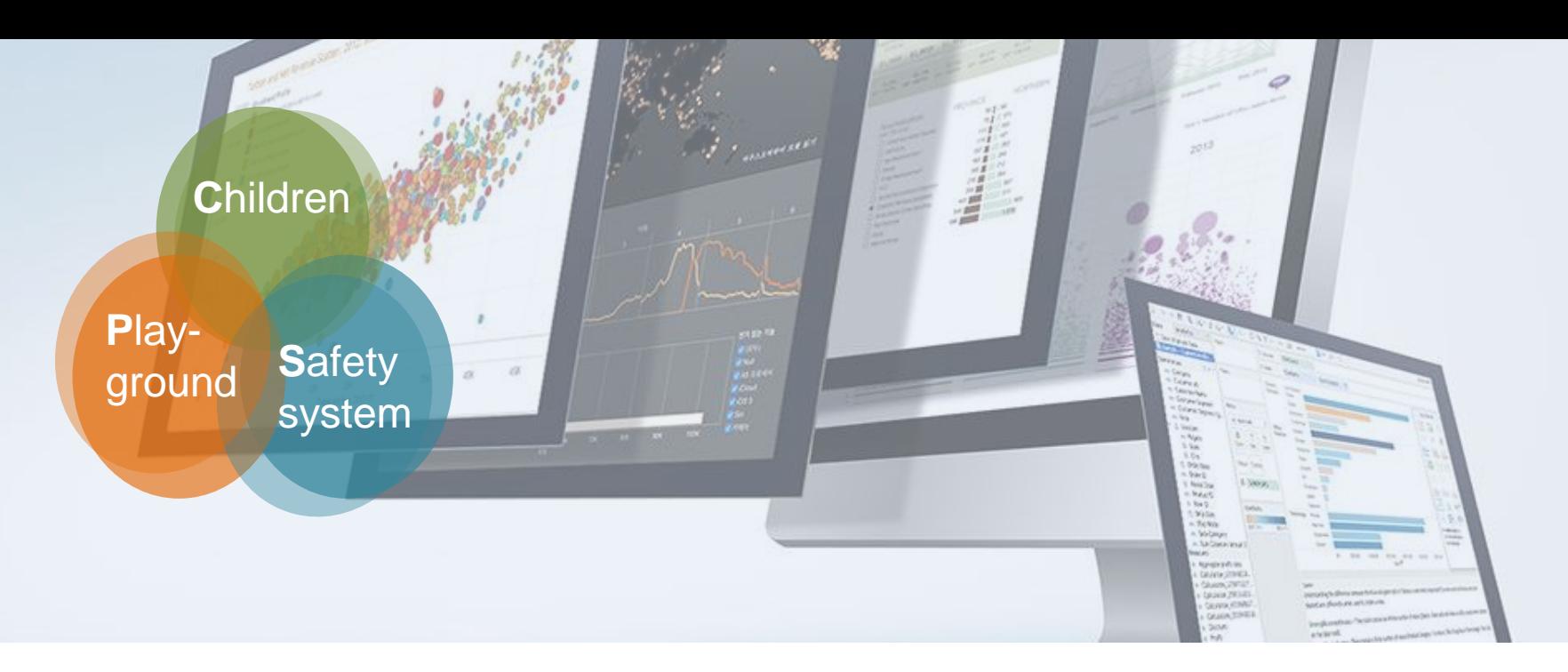

# 안전관리지원기관 어린이놀이시설 관리시스템

어린이 놀이시설 관리시스템이 어린이를 안전하게 보호합니다.

# 목차

- **1.** 시스템개요 **---------------------- 3**
- **2.** 로그인 **---------------------------- 4**
- **3.** 비밀번호찾기 **------------------ 5**
- **4.** 사용자정보등록 **--------------- 6**
- **5.** 관리시설현황 **------------------ 7**
- **6.** 안전점검 **------------------------ 8**
- **7.** 시설관리 **----------------------- 12**
- **8.** 기구정보 **----------------------- 13**
- **9.** 교육정보 **----------------------- 14**
- **10.** 검사정보 **----------------------- 15**
- **11.** 보험가입 **----------------------- 16**
- **12.** 관리주체 **----------------------- 17**
- **13.** 사고보고 **----------------------- 18**
- **14.** 수리이력 **----------------------- 19**
- **15.** 개선계획 **----------------------- 20**
- $\mathcal{L} = \mathcal{L}$ **16.** 사용자정보변경 **------------- 21**

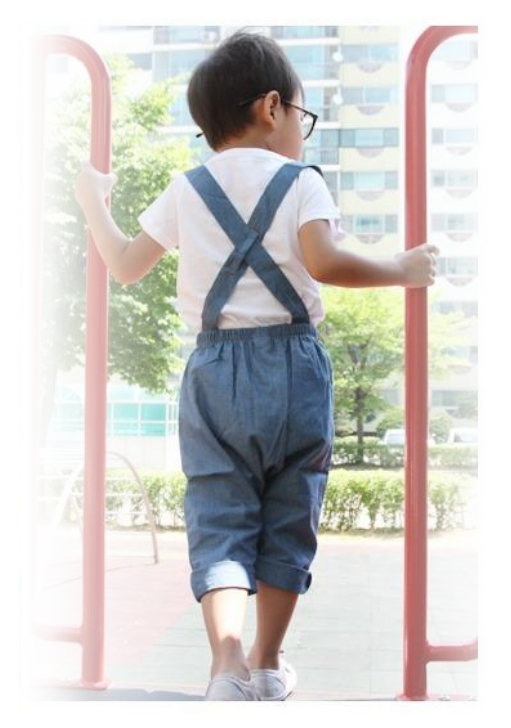

시스템 개요

Ⅰ. 어린이놀이시설 스마트안전관리시스템은 안전관리자가 PC 또는 모바일기기를 통해 손쉽게 시설 안전점검을 기록, 보관, 통계 조 사를 통한 시설관리 업무의 표준화 프로세스를 제공하여 관리주체 안전관리자 업무 효율성 증대에 크게 이바지하고 있습니다.

Ⅱ. 또한 관리감독 기관은 실시간으로 소관 부서별 안전관리 현황을 모니터링 할 수 있어 지도 점검 계획 수립에 효과적이며 RFID [radio frequency identification]를 이용하여 시민들에게 시설물 안전정보를 제공하므로 안전의식 고양 및 안전사고 예방에 큰 효과를 거 둘 수 있습니다.

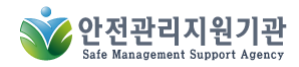

# **2.** 로그인

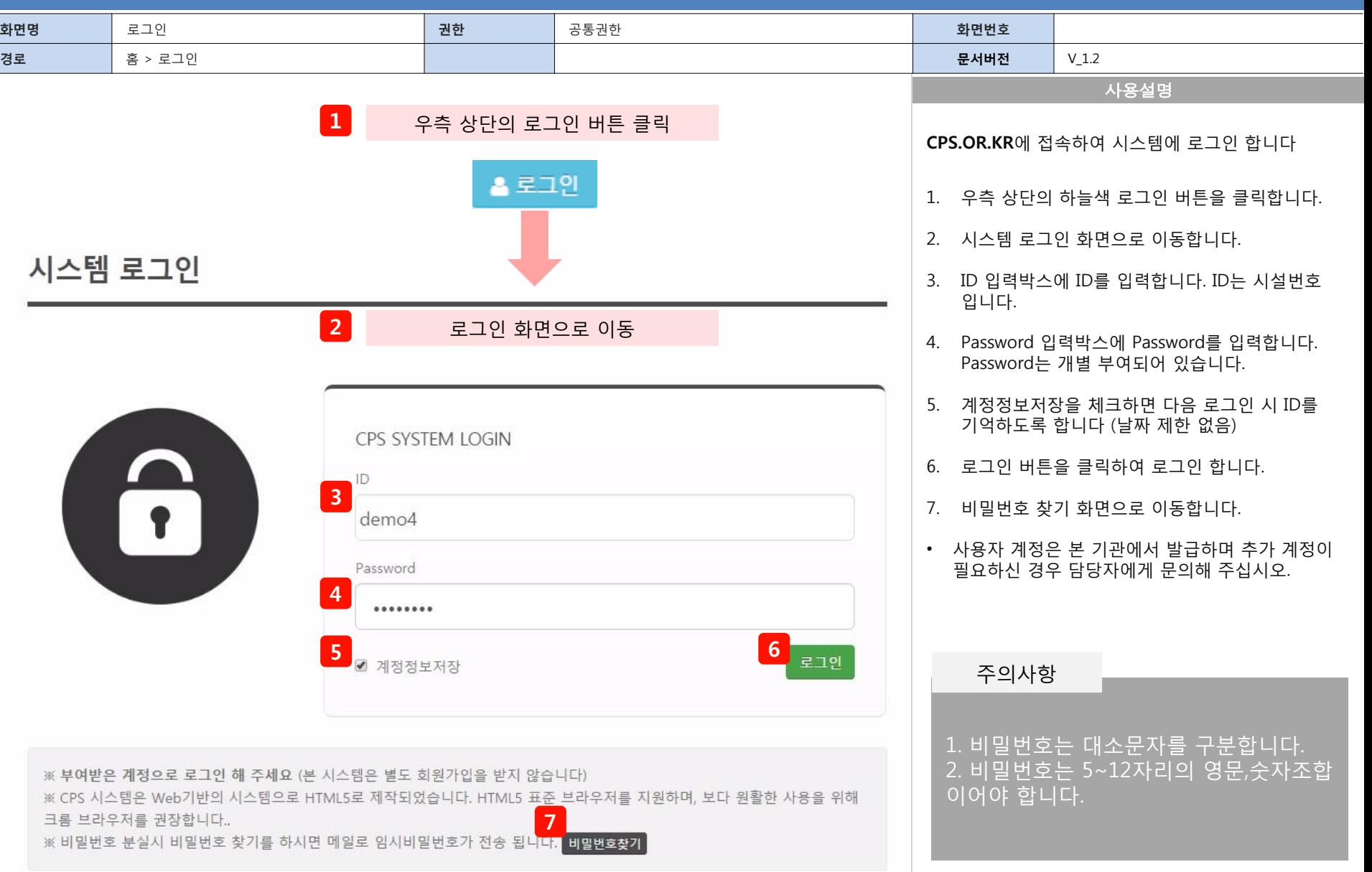

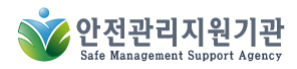

#### **3.** 비밀번호 찾기

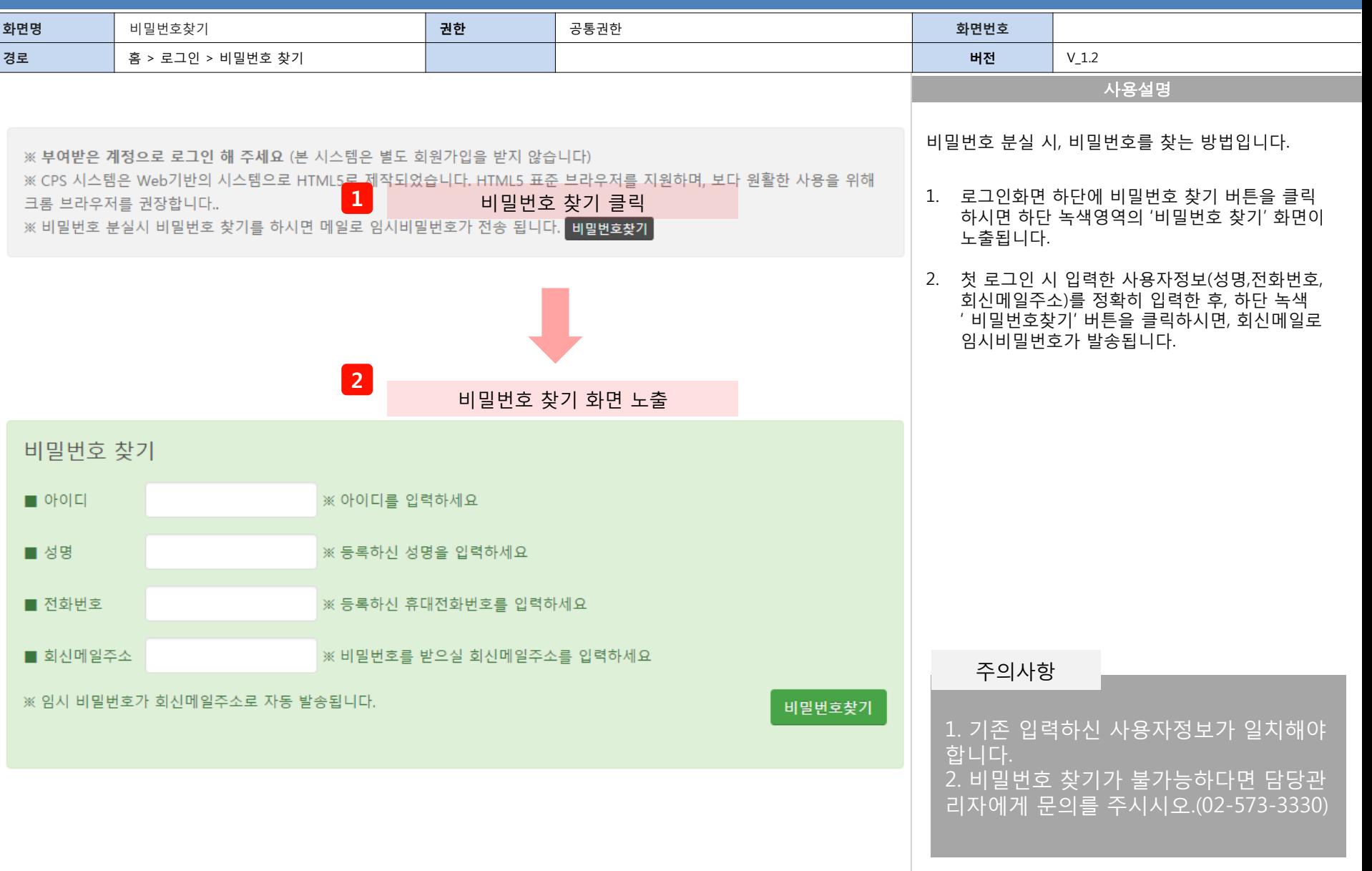

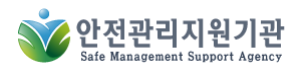

# **4.** 사용자정보등록

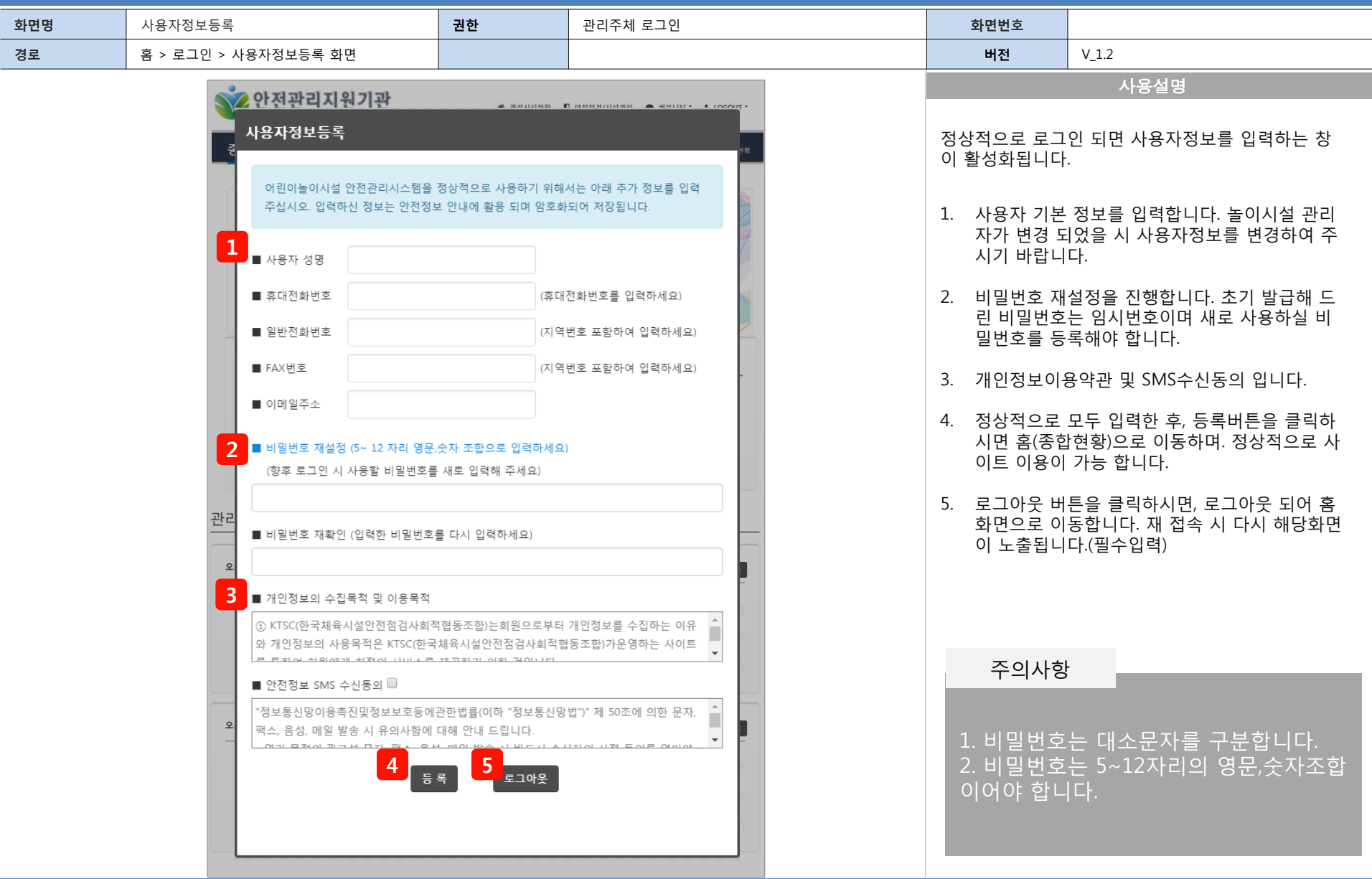

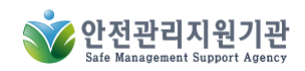

# **5.** 관리시설현황

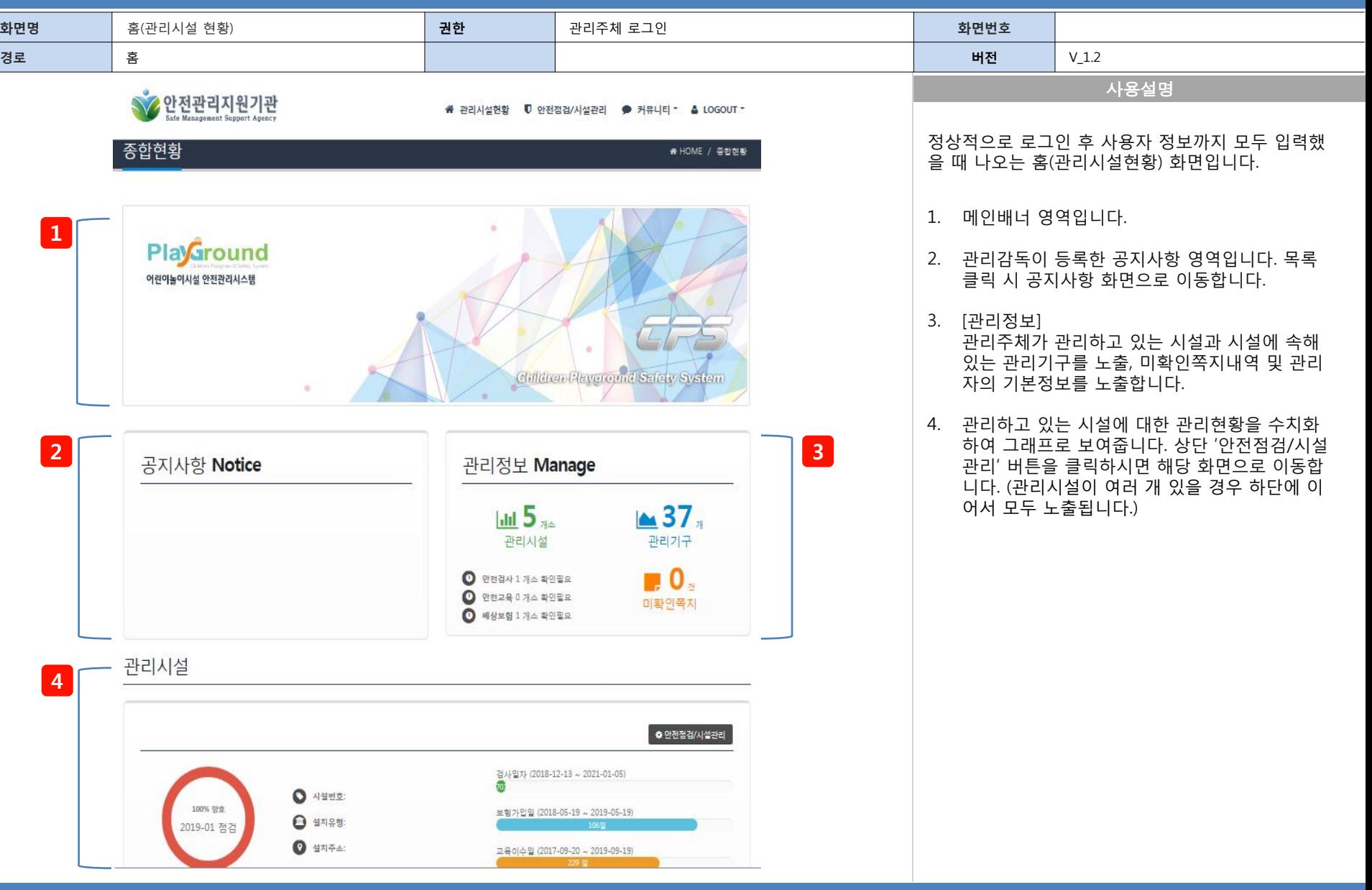

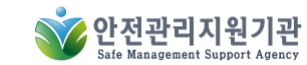

### **6.** 안전점검

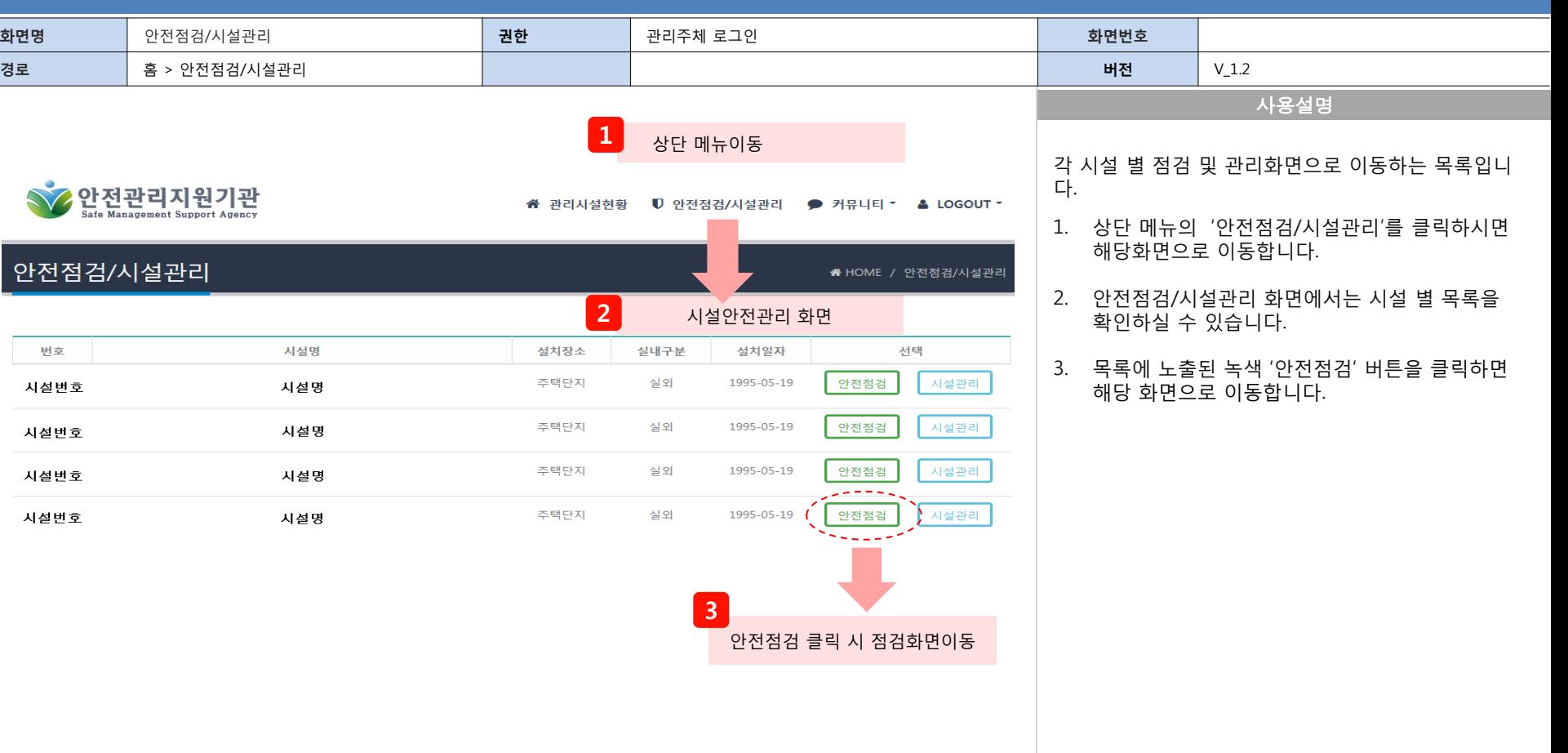

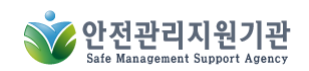

# **6-1.** 월간안전점검실시대장

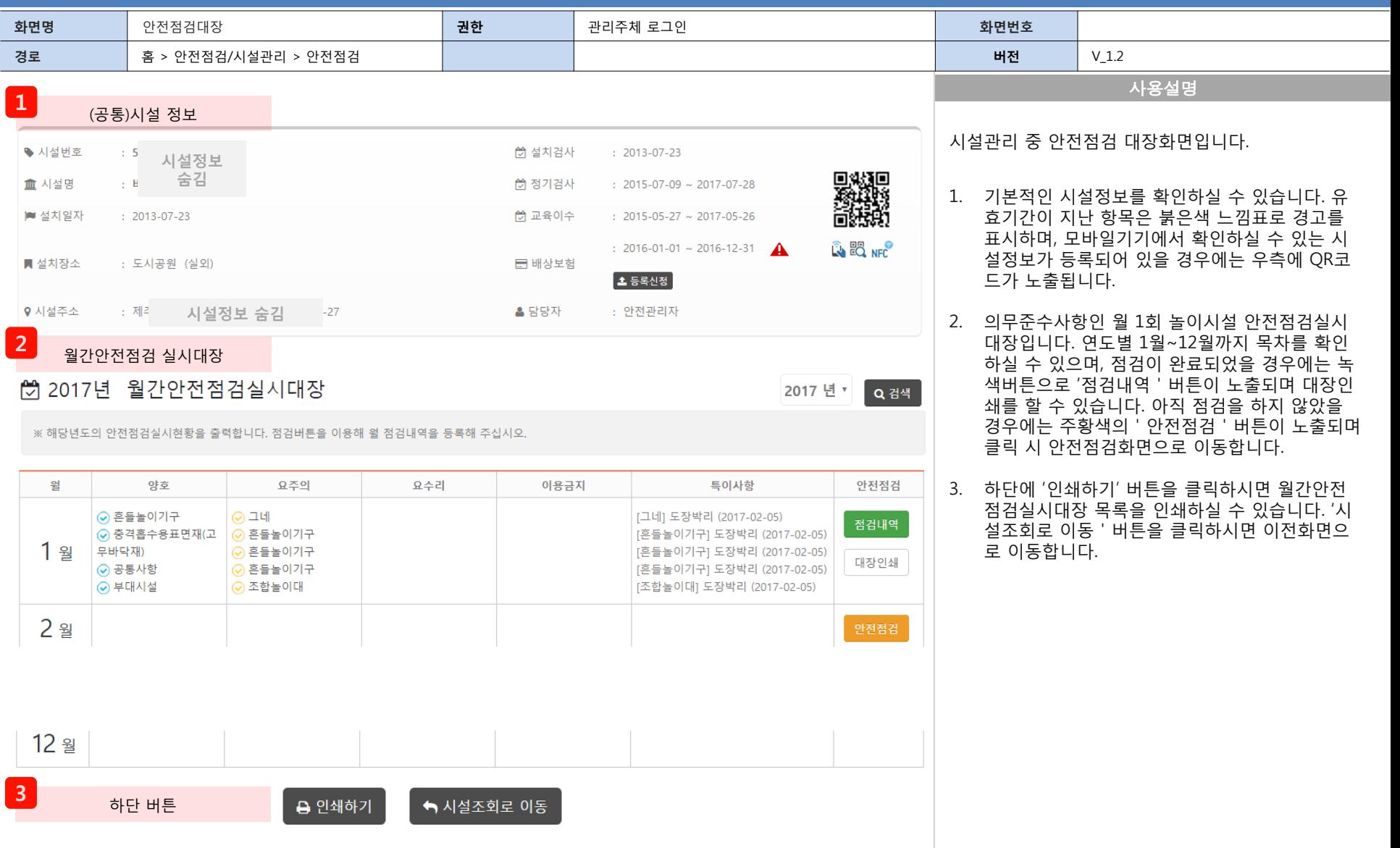

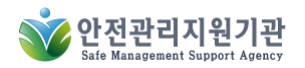

# **6-2.** 안전점검**-**등록**/**수정

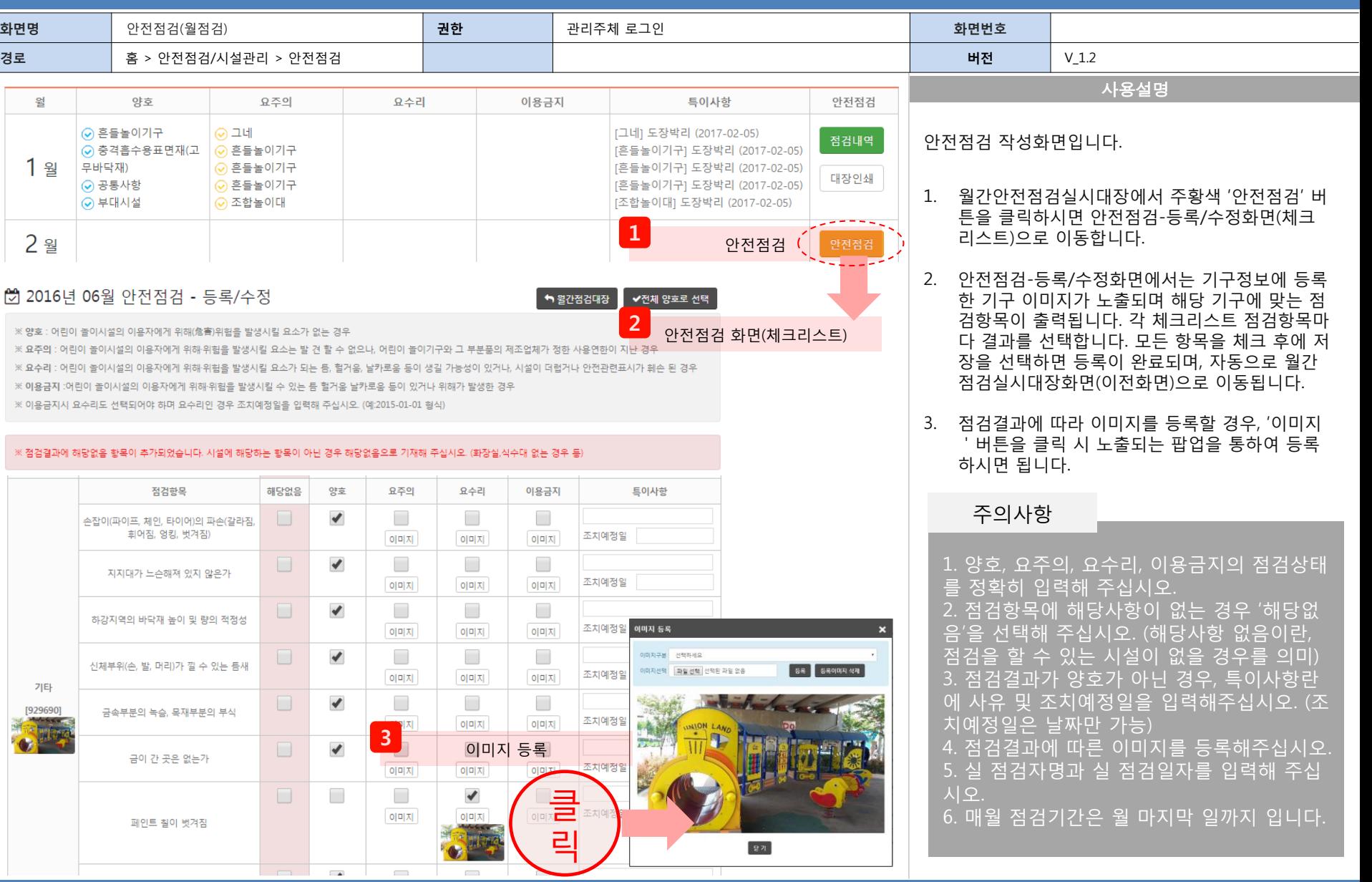

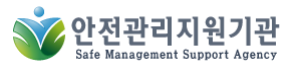

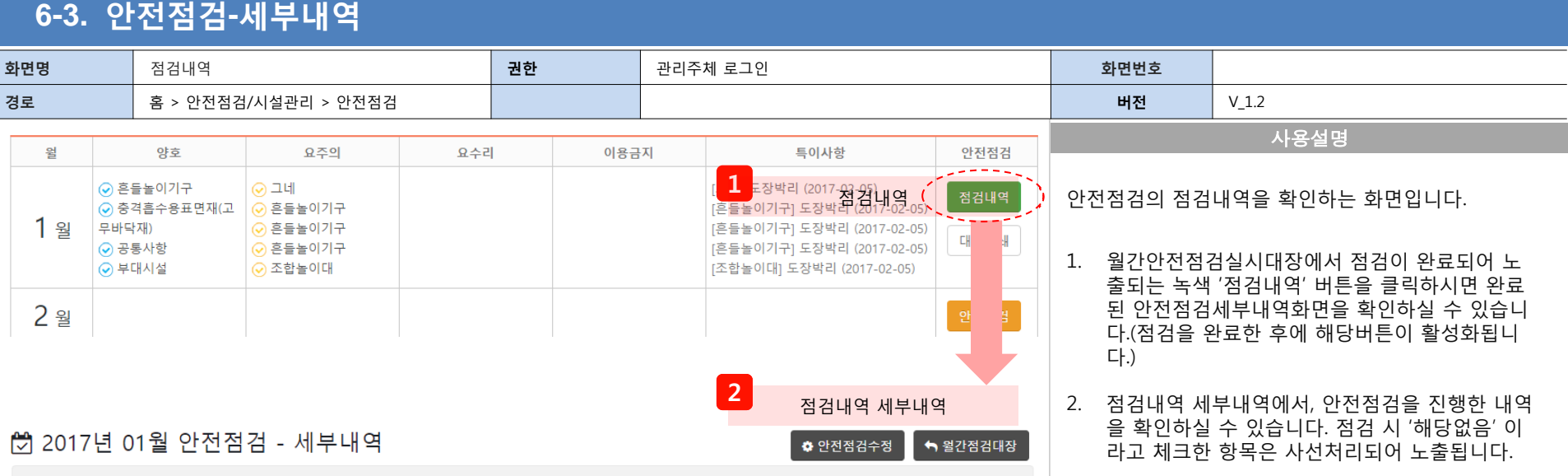

※ 양호 : 어린이 놀이시설의 이용자에게 위해(危害)위험을 발생시킬 요소가 없는 경우

※ 요주의 : 어린이 놀이시설의 이용자에게 위해·위험을 발생시킬 요소는 발 견 할 수 없으나, 어린이 놀이기구와 그 부분품의 제조업체가 정한 사용연한이 지난 경우

※ 요수리 : 어린이 놀이시설의 이용자에게 위해·위험을 발생시킬 요소가 되는 틈, 헐거움, 날카로움 등이 생길 가능성이 있거나, 시설이 더럽거나 안전관련표시가 훼손 된 경우

※ 이용금지 :어린이 놀이시설의 이용자에게 위해-위험을 발생시킬 수 있는 틈 헐거움 날카로움 등이 있거나 위해가 발생한 경우

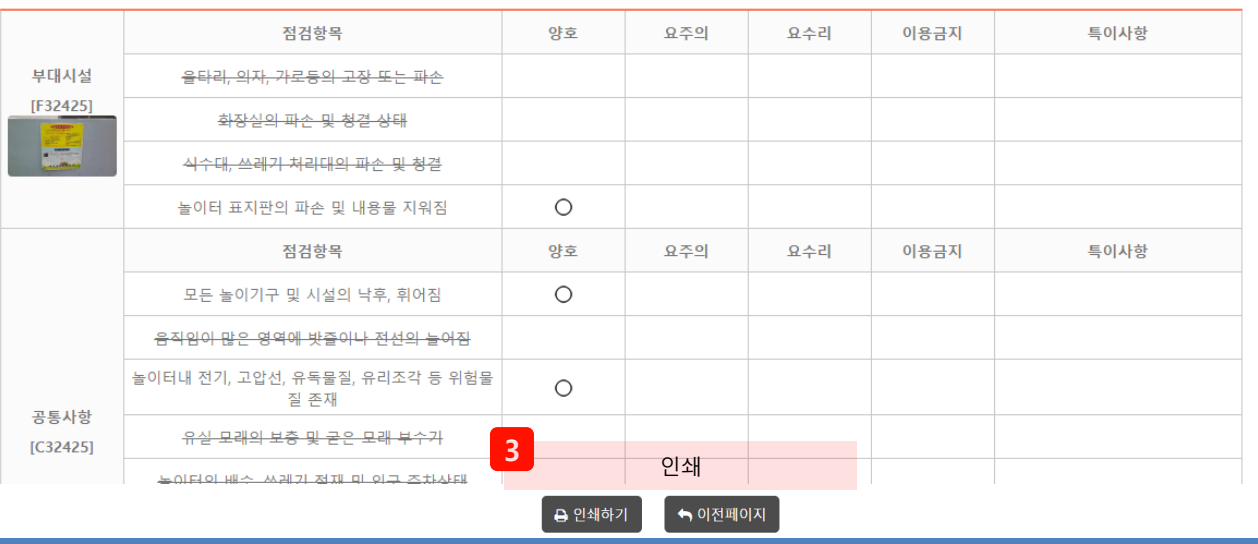

3. 최 하단 인쇄버튼을 클릭하시면 인쇄를 하실 수

있습니다.

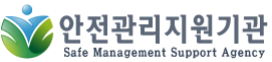

### **7.** 시설관리

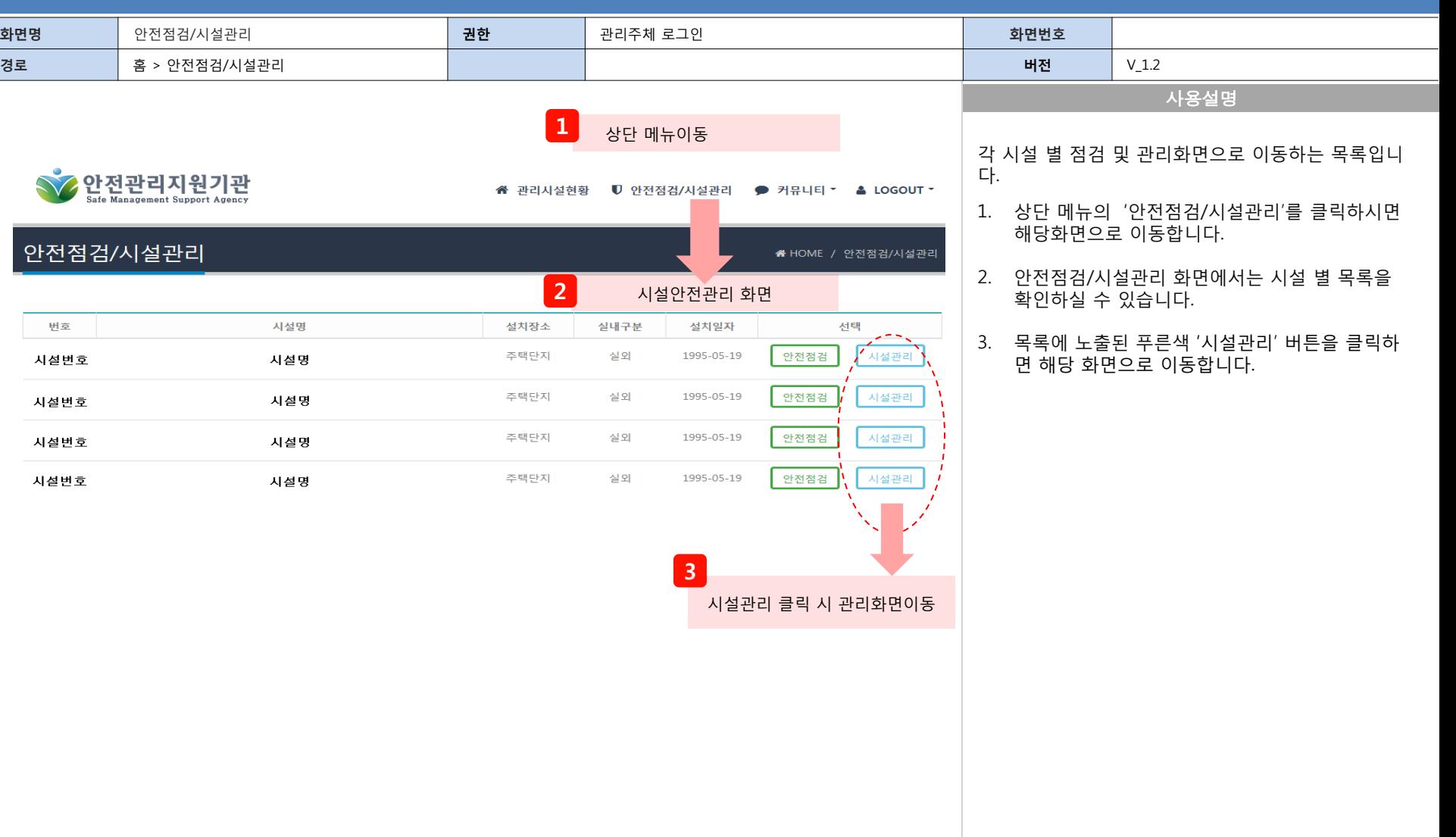

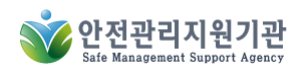

# **8.** 기구정보

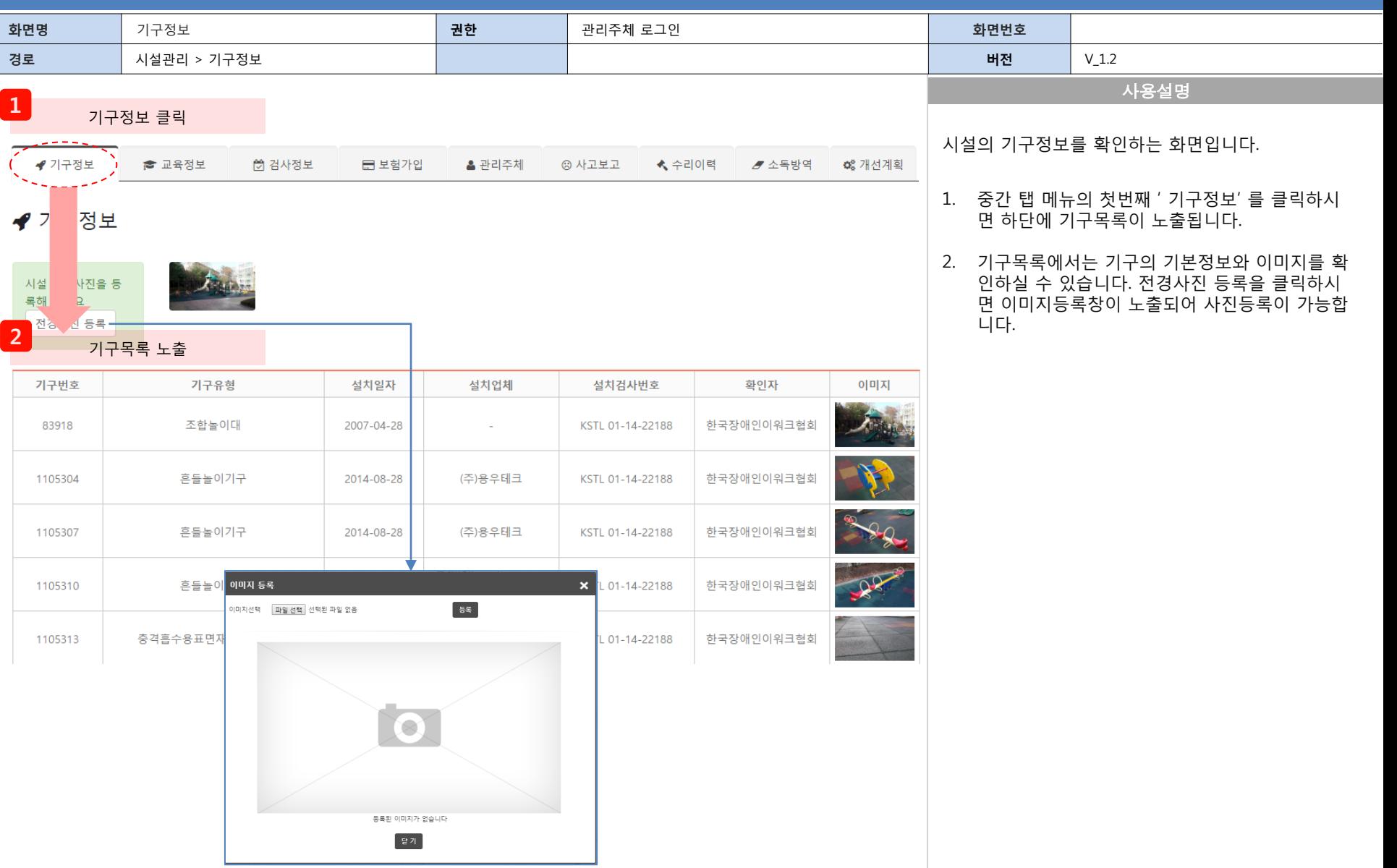

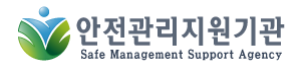

# **9.** 교육정보

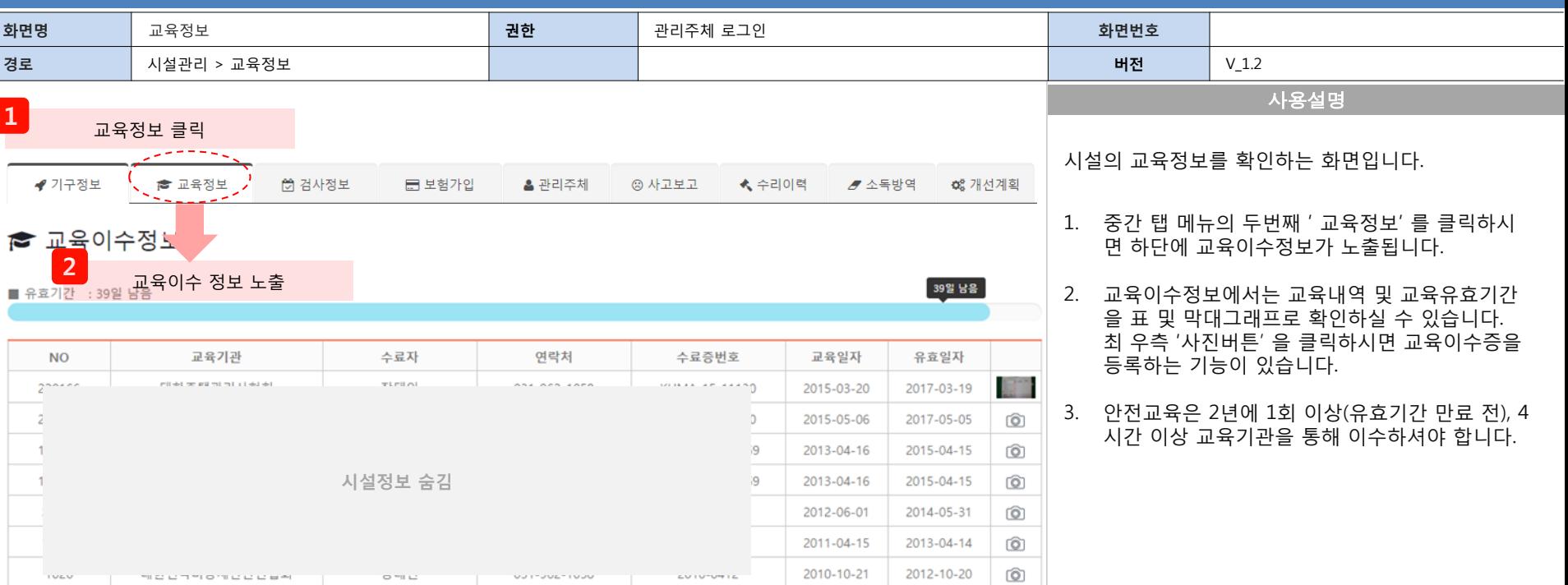

**OUT-DOC-TOUG** 

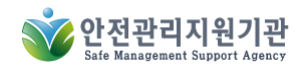

**SECONDO DE COM** 

# **10.** 검사정보

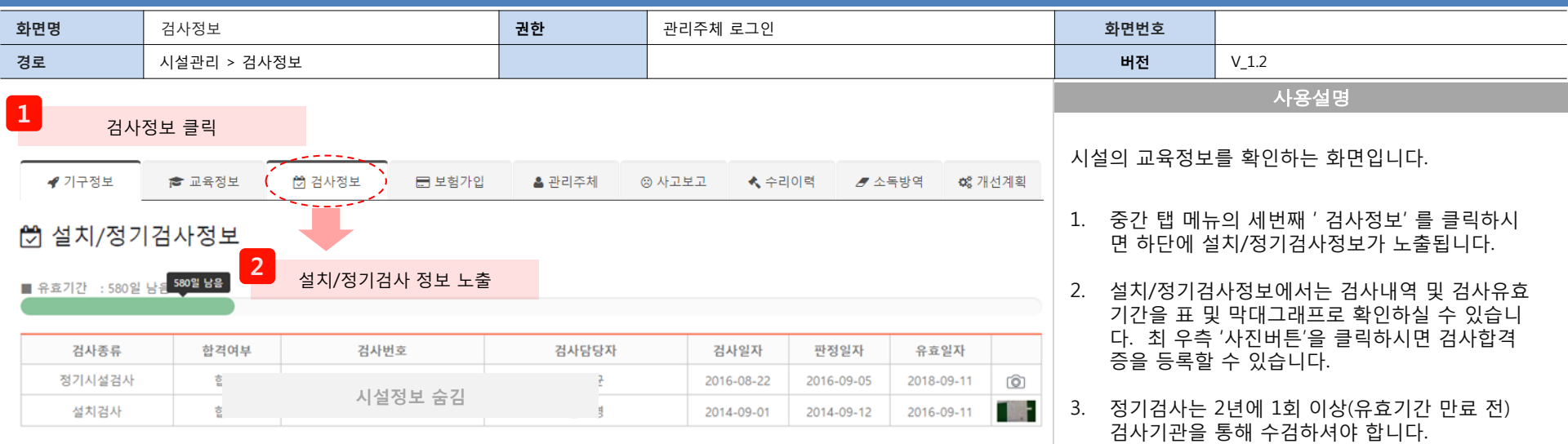

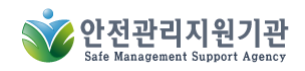

#### **11.** 보험가입

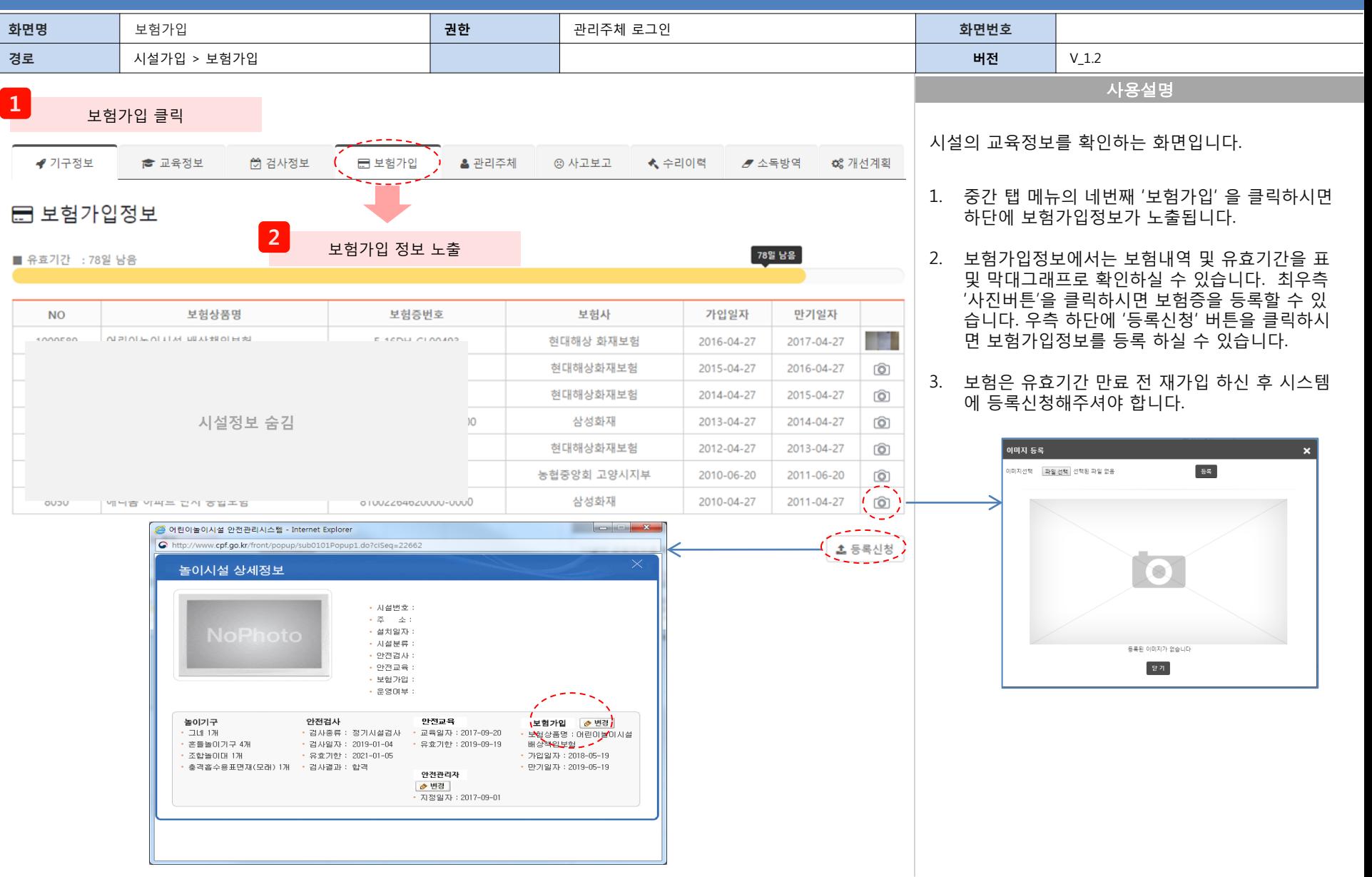

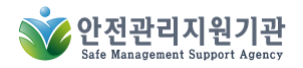

#### **12.** 관리주체

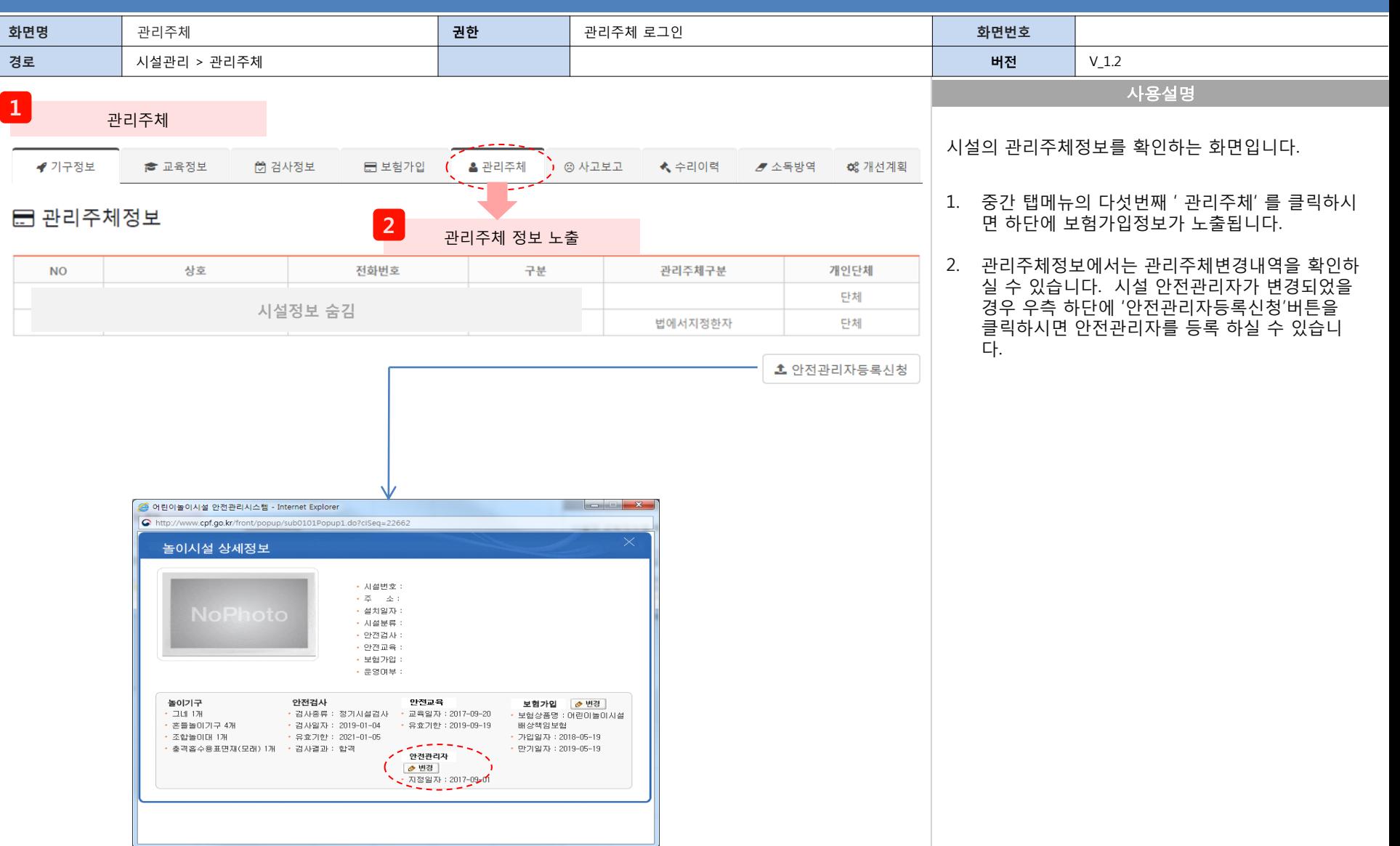

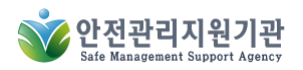

#### **13.** 사고보고

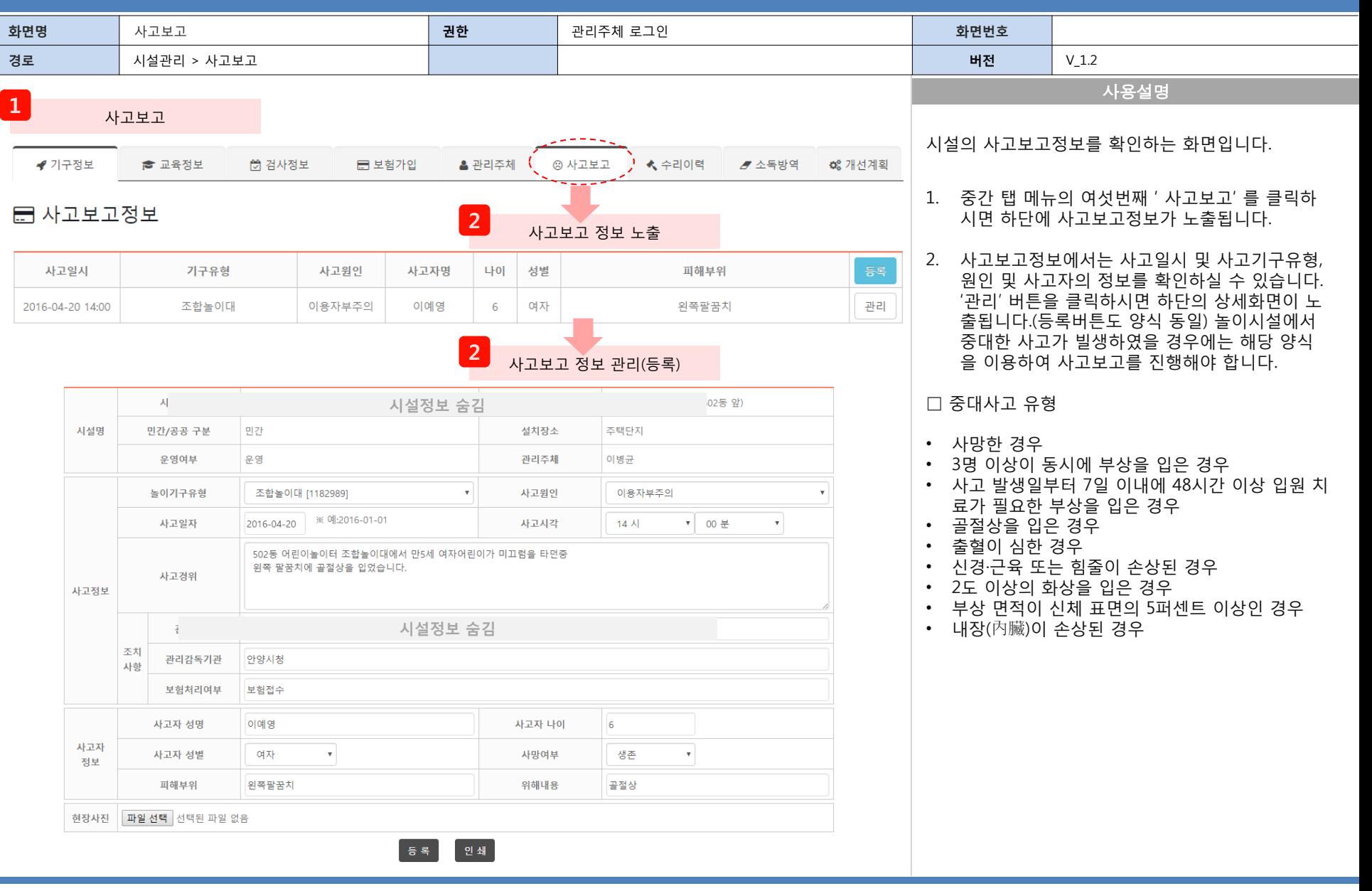

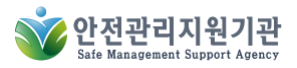

#### **14.** 수리이력

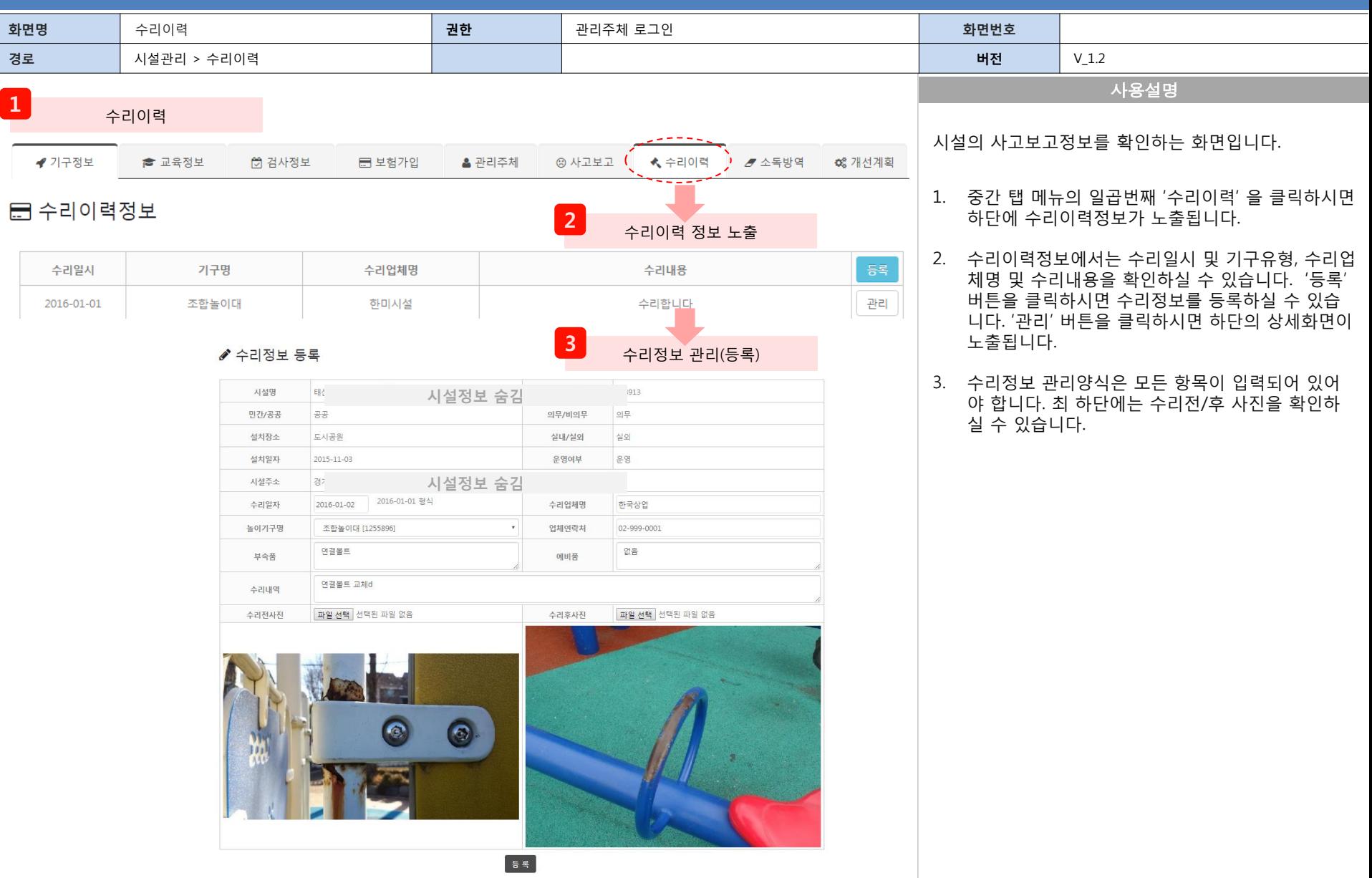

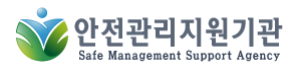

#### **15.** 개선계획

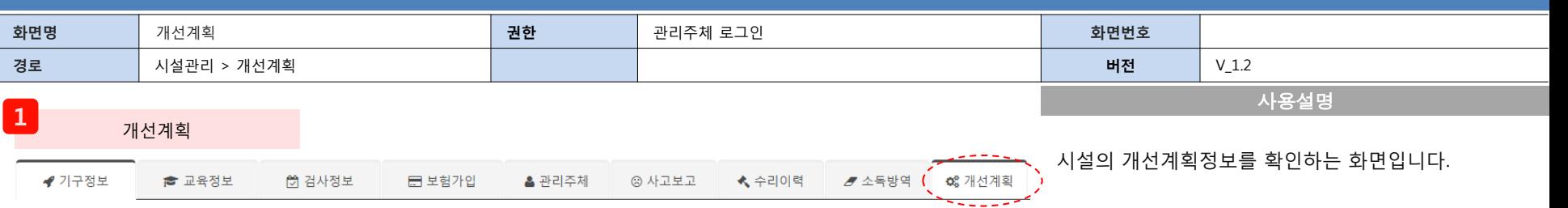

2 개선계획 정보 노출

#### **예** 시설개선계획

3 개선계획서 작성

● 성치경사 복한격

进址 추진일정

설치자 또는 관리주체는 제12조에 따른 설치검사나 정기시설검사에서 불합격 통보를 받았거나 제16조에 따른 안전진단에서 위험하거나 보수가 필요하다는 판정 통보를 받은 경 우에는 그 통보를 받은 날부터 2개월 이내에 시설개선계획서를 관리감독기관의 장에게 제출하고 수리·보수 등 필요한 조치를 하여야 합니다. (2개월 이내에 시설개선 등을 완료 한 경우에는 시설개선계획서를 제출하지 아니할 수 있습니다)

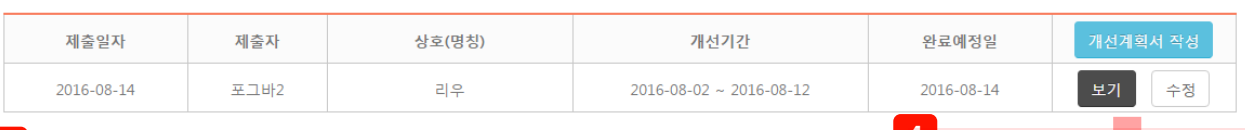

- 1. 중간 탭 메뉴의 아홉번째 '개선계획' 을 클릭하시 면 하단에 시설개선계획 목록이 노출됩니다.
- 2. 개선계획목록에는 제출일자 및 제출자, 상호(명 칭), 개선기간, 완료예정일을 확인하실 수 있습 니다.
- 3. '개선계획서 작성' 버튼을 클릭하시면 개선계획 서 작성을 할 수 있는 화면이 노출됩니다. '수정' 버튼을 클릭하시면 수정할 수 있습니다.
- 4. 개선계획목록 중 '보기'버튼을 클릭하시면 개선 계획에 대한 내용을 확인하고 인쇄할 수 있습니 다.

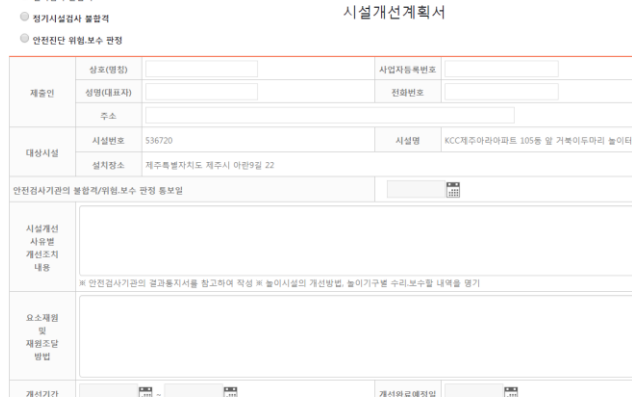

어린이늘이시설 안전관리법 제 1상조 제2항, 같은 법 시행령 제10조의3제1항 및 같으 법 시행규칙 제15조의3에 따라 어린이늘이시설 시설개선계획서를 위와 같이 제출합니다. 圖

제출 안:

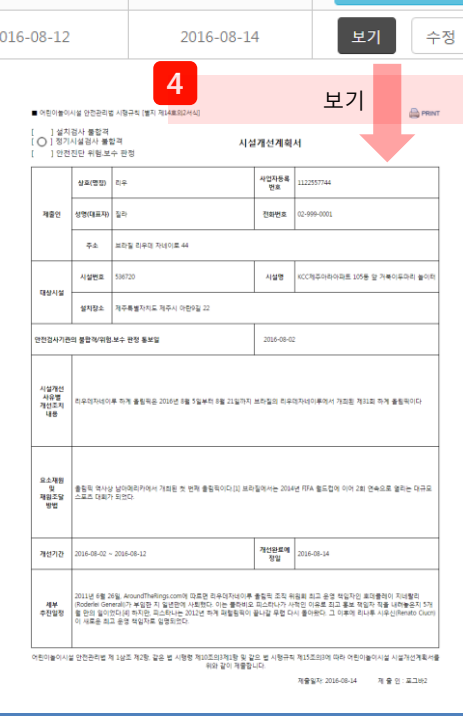

제출일자:

※ 시설개선 절차(입찰, 착공, 안전검사 등)에 따른 소요기간 작성

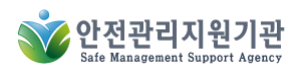

## **16.** 사용자정보 변경

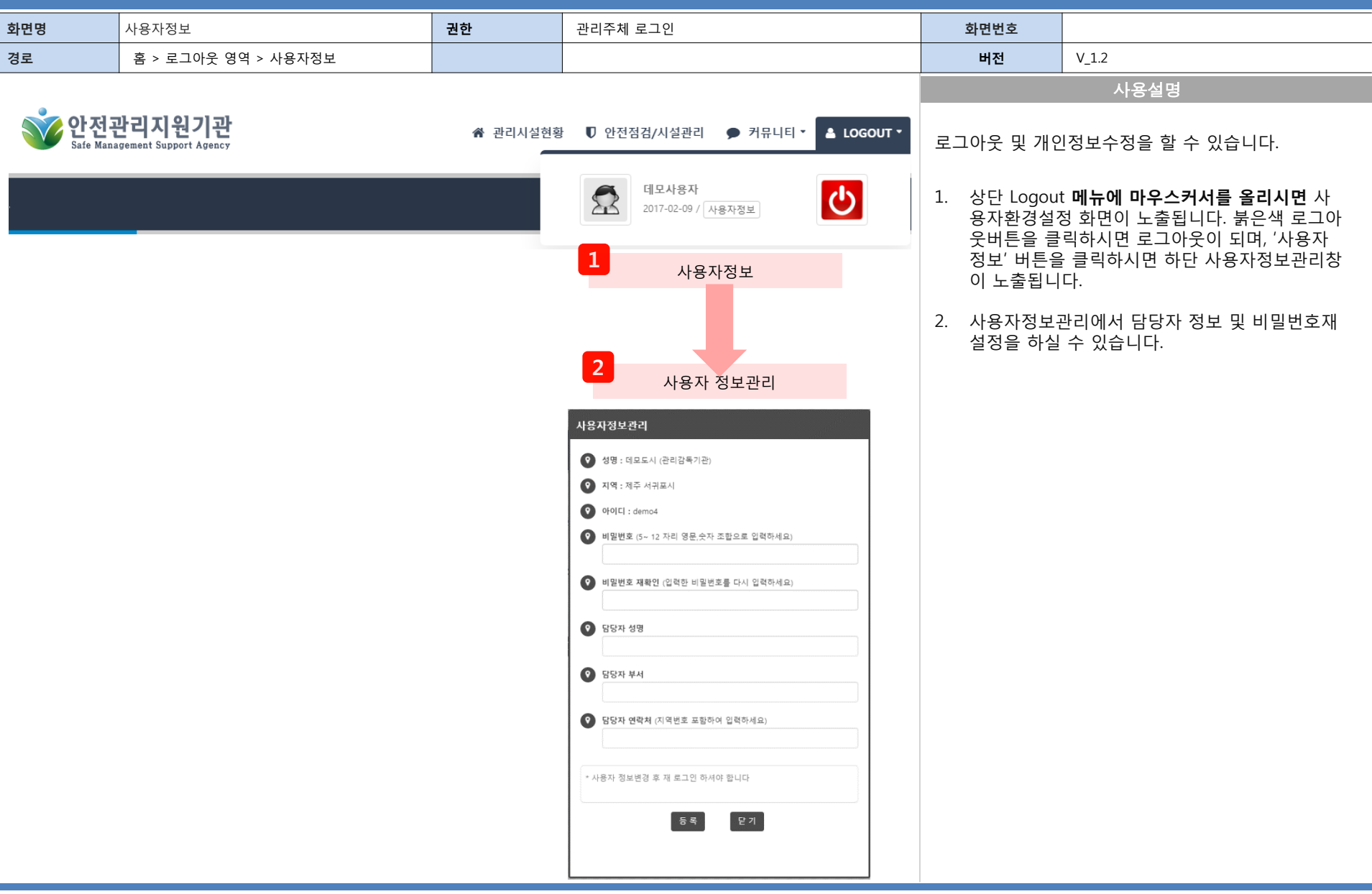

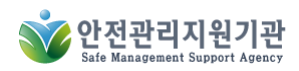